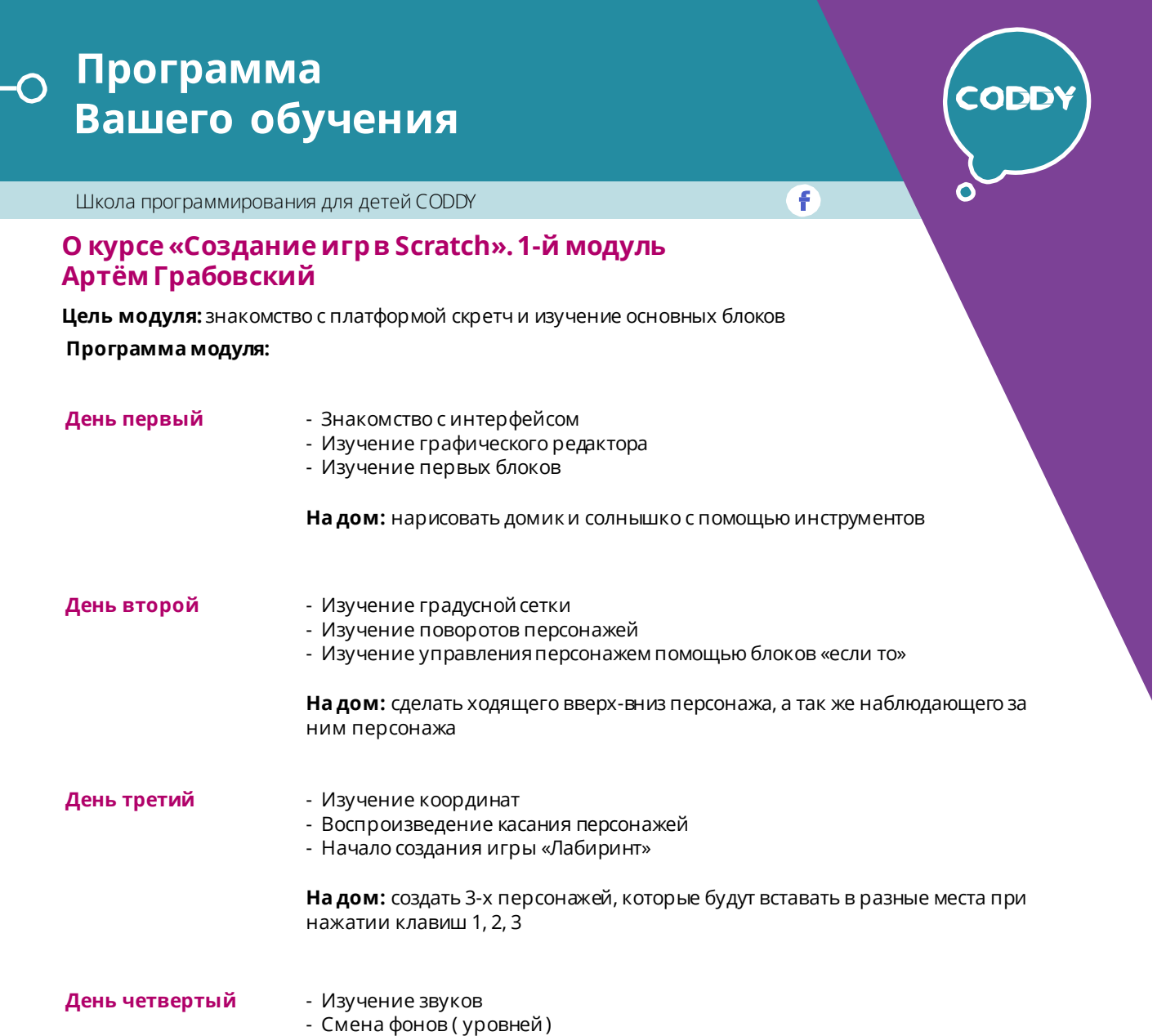

- Доделывание игры«Лабиринт»

**На дом:** регистрацияна сайте **scratch.mit.edu**

## **Программа**  $\overline{O}$ **Вашего обучения**

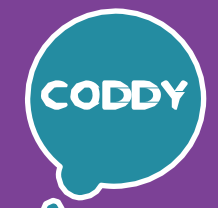

A

Школа программирования для детей CODDY

## **О курсе «Создание игрв Scratch». 2-й модуль Артём Грабовский**

**Цель модуля:** Изучения основных скриптов для создания полноценныхигр **Программа модуля:**

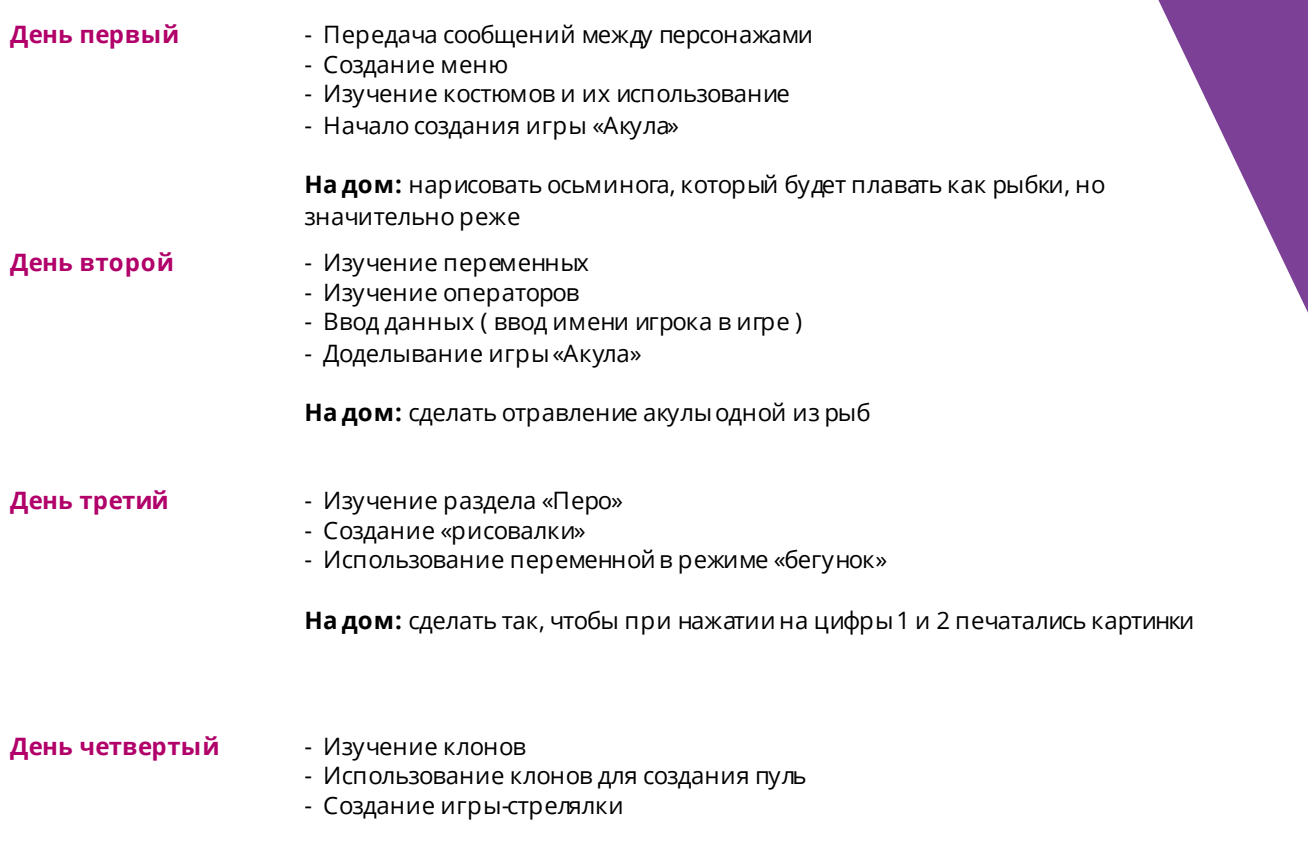

**На дом:** сделать две волны врагов

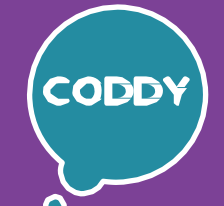

A

Школа программирования для детей CODDY

## **О курсе «Создание игрв Scratch». 3-й модуль Артём Грабовский**

**Цель модуля:** Изучение гравитациив программированиии создание собственных проектов

## **Программа модуля:**

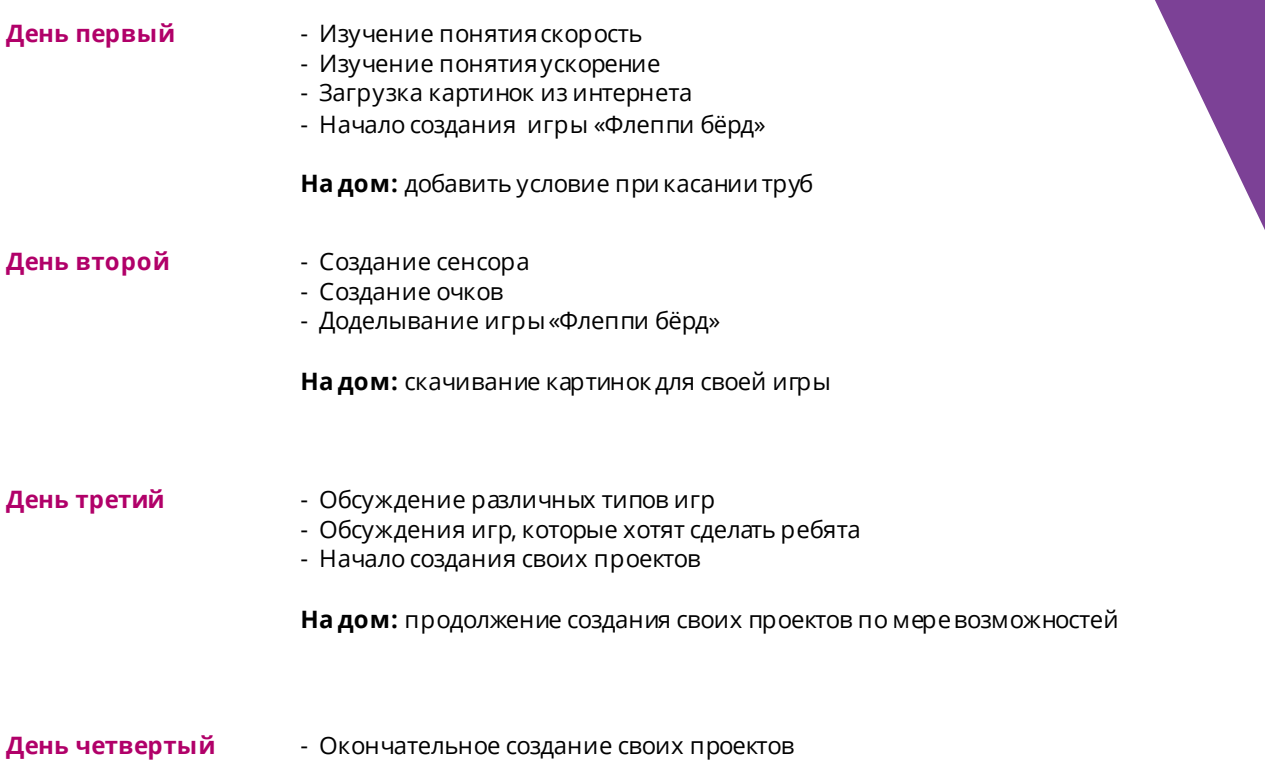

- Презентациясвоих игр родителям